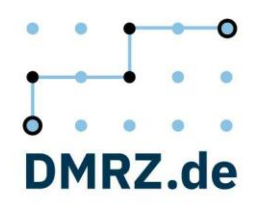

## **Leistungsbeschreibung Krankenfahrten/Krankentransport**

Hier sehen Sie eine Auflistung aller verfügbaren Funktionen in den jeweiligen Tarifen. Die Preise der kostenpflichtigen Zusatzleistungen erhalten Sie auf Anfrage. Die Preise für die Schulungen entnehmen Sie bitte der Preisliste. Nicht alle Funktionen, die unter "Kostenpflichtige Zusatzleistungen" aufgelistet sind, sind untereinander kombinierbar.

Legende:

 $x =$  sichtbar und nutzbar

o = nur sichtbar, keine Bearbeitung möglich

– = nicht verfügbar

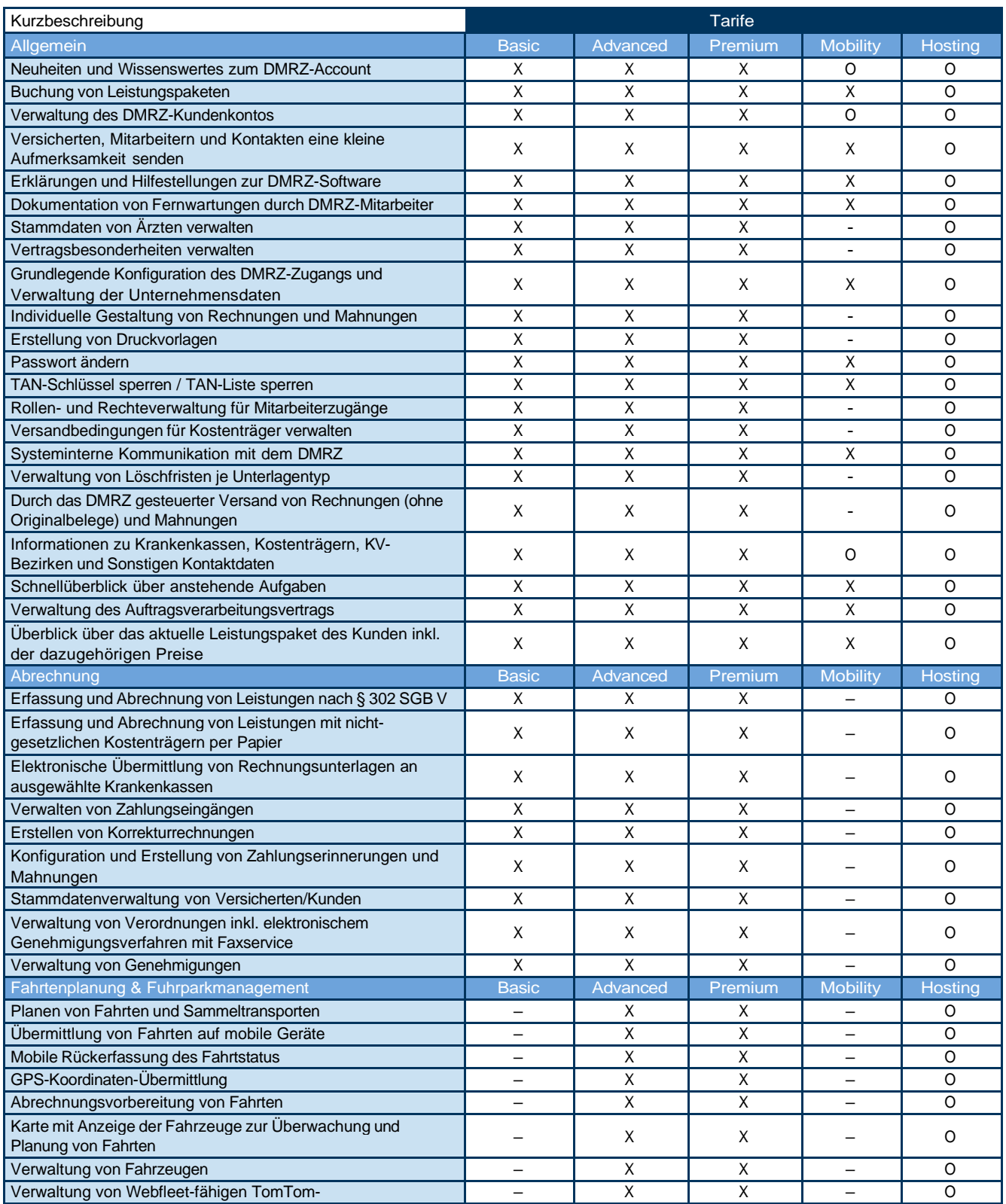

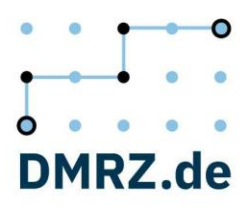

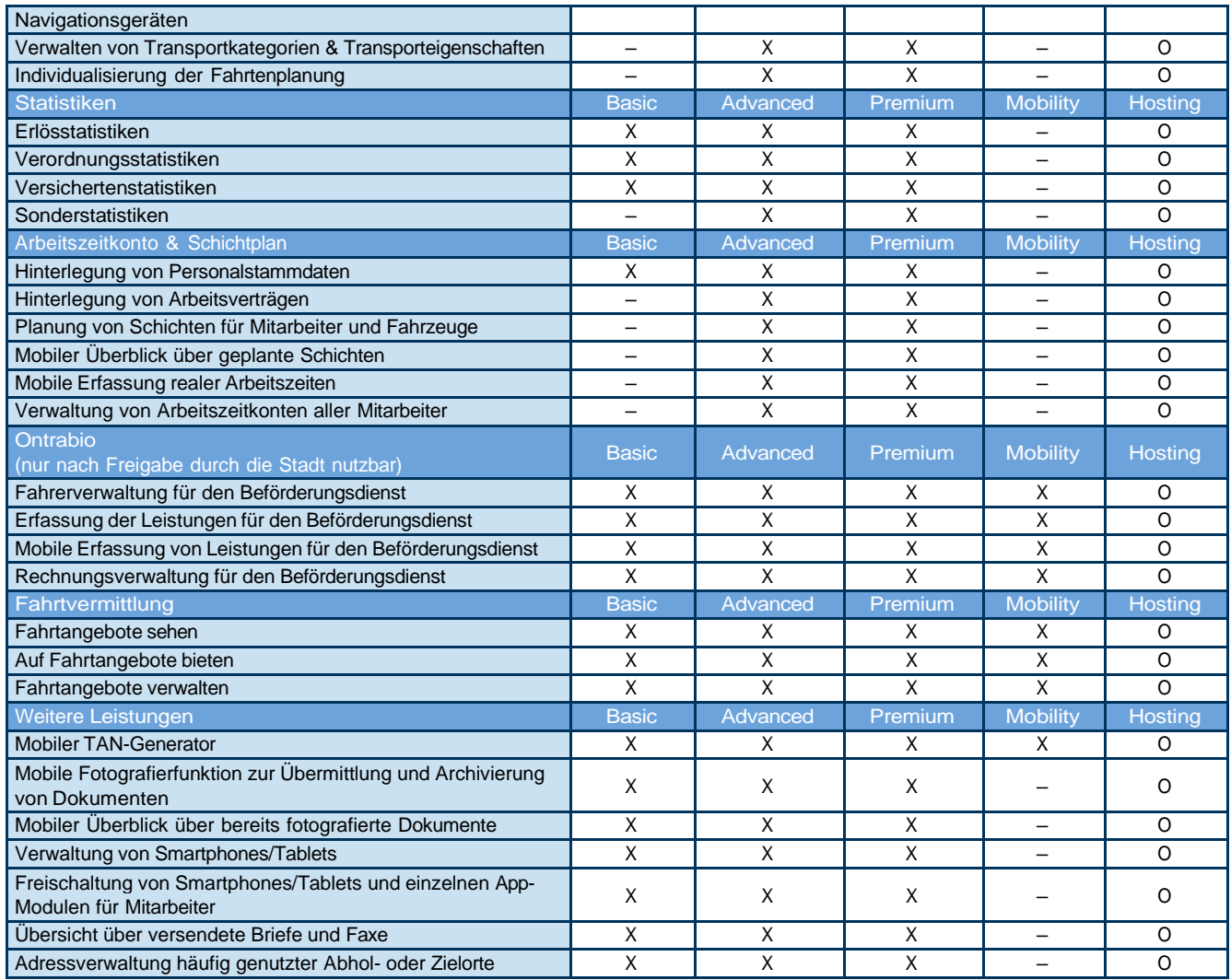

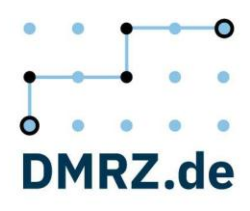

## **Kostenpflichtige Zusatzleistungen (in folgenden Tarifen buchbar)**

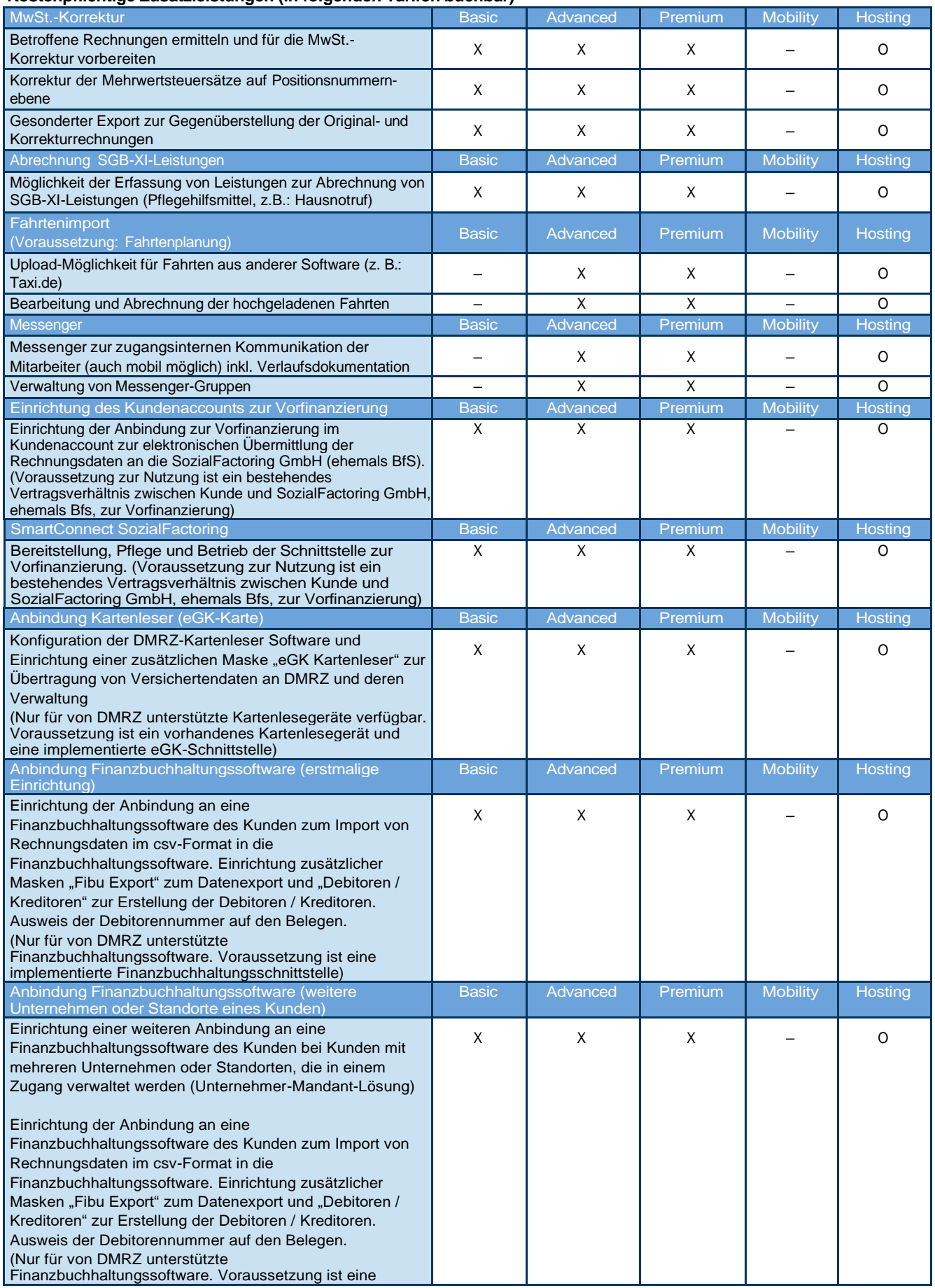

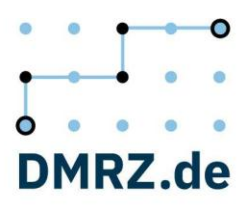

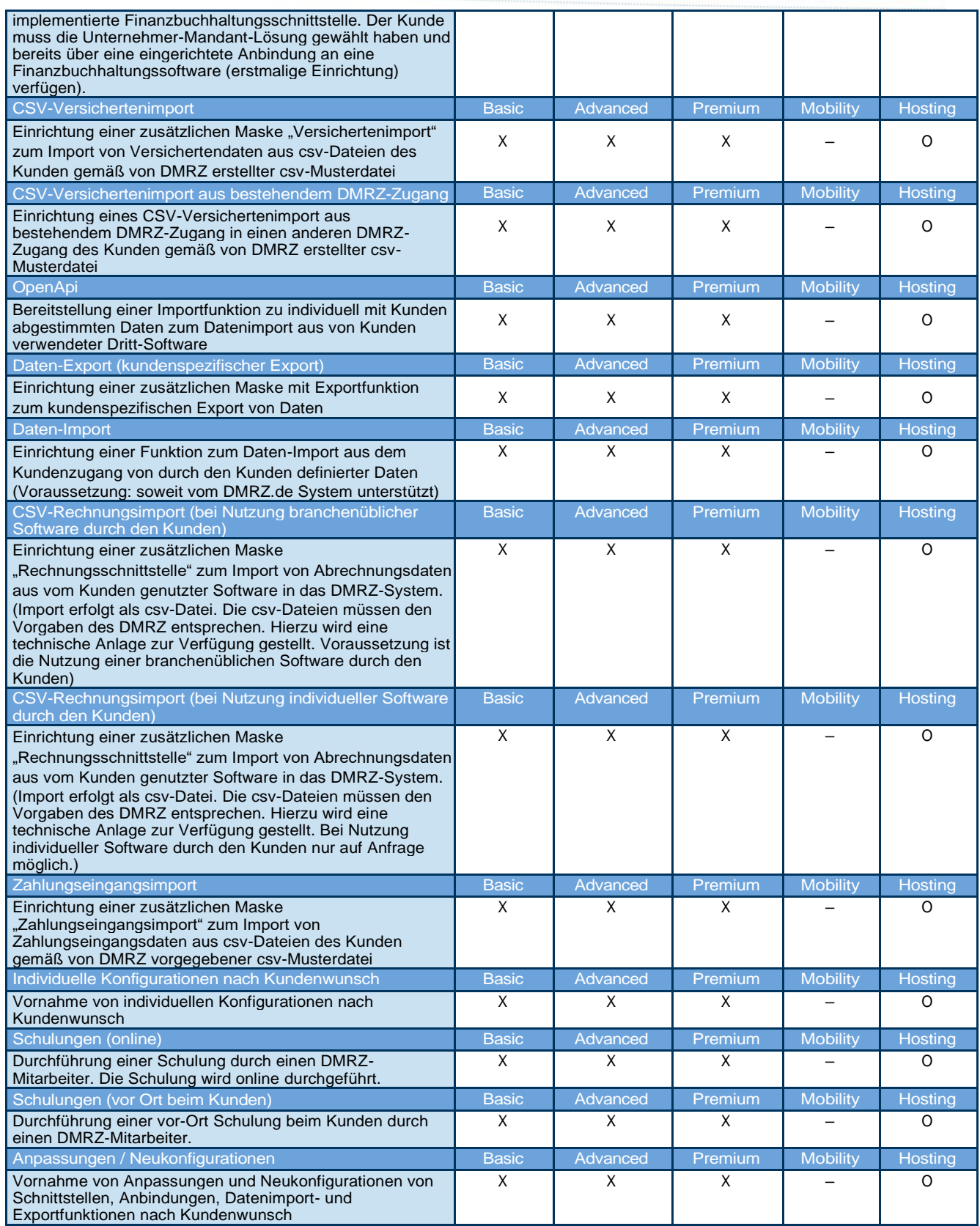

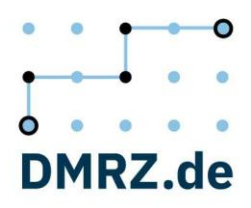

## **Leistungsbeschreibung Servicepakete**

Hier finden Sie eine Auflistung aller verfügbaren Leistungen in den jeweiligen Servicepaketen.

Legende: x = verfügbar – = nicht verfügbar

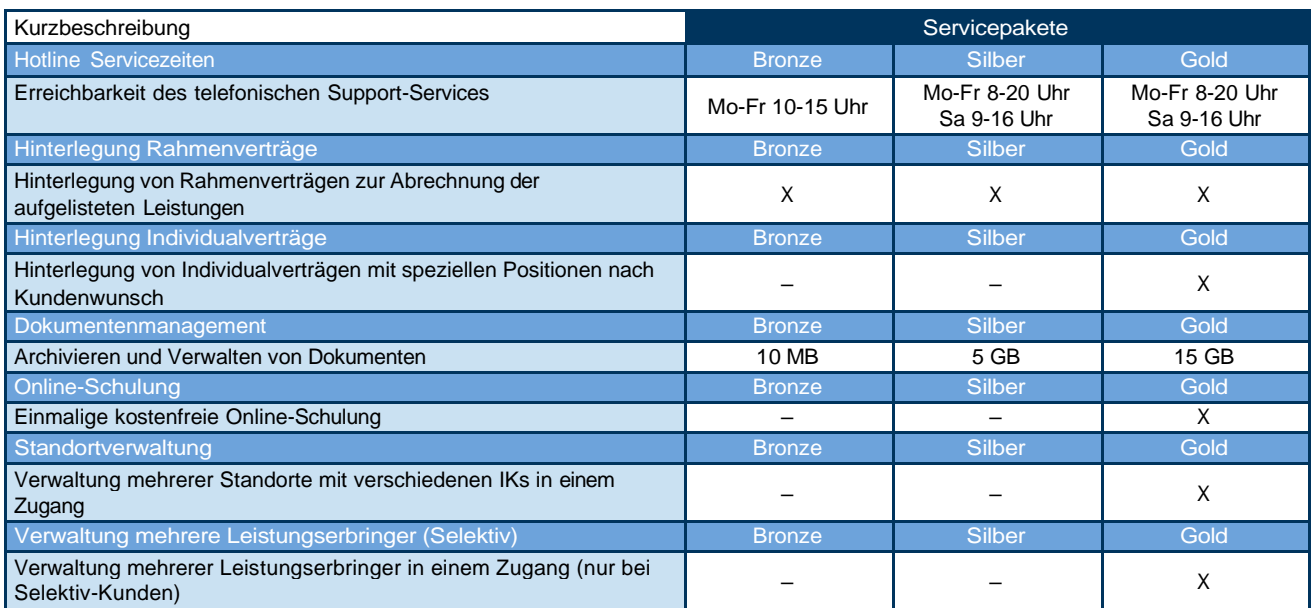